# **QGIS Application - Bug report #1618 color table for GRASS rasters**

*2009-04-02 03:04 PM - Paolo Cavallini*

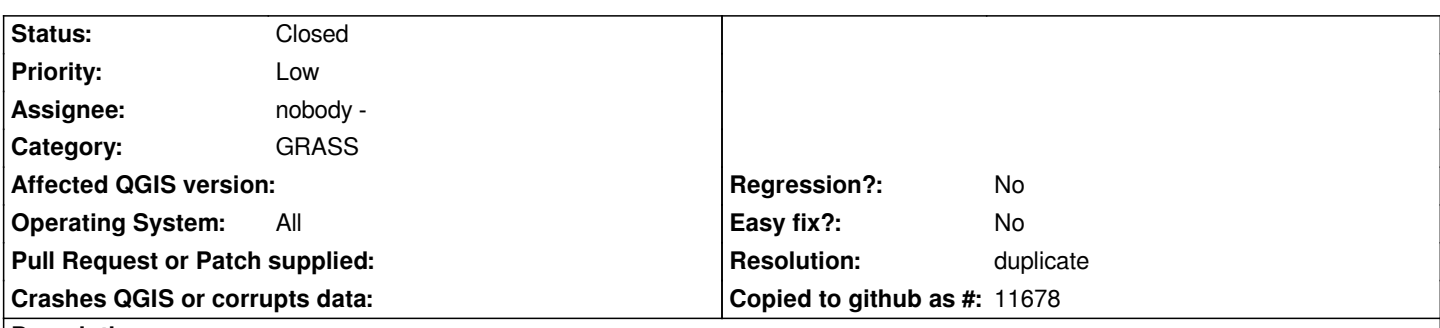

## **Description**

*Newly created GRASS rasters do not get a color table assigned, and no choice is given to the user as to which color table to assign. As a result, one has to load the raster, assign a color table to it, and refresh the canvas to show the new colors. Quite boring and cumbersome for serious work.*

## **History**

# **#1 - 2009-04-02 03:05 PM - Paolo Cavallini**

*See also #408, an old bug*

## **#2 - 2009-04-04 01:10 PM - Maciej Sieczka -**

*The reason is that some GRASS modues (e.g. r.mapcalc) don't create a color table for their output rasters.*

*If a GRASS display module encounters such a raster it defaults to 'rainbow' colortable.*

*Should QGIS do the same?*

## **#3 - 2009-04-05 01:34 AM - Paolo Cavallini**

*- Resolution set to duplicate*

*- Status changed from Open to Closed*

*duplicate of #1207*

## **#4 - 2009-08-22 01:02 AM - Anonymous**

*Milestone Version 1.0.2 deleted*